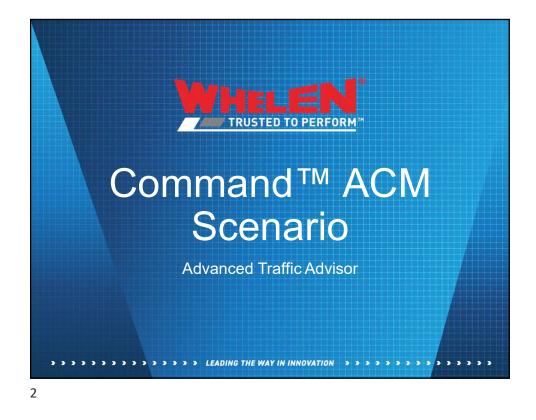

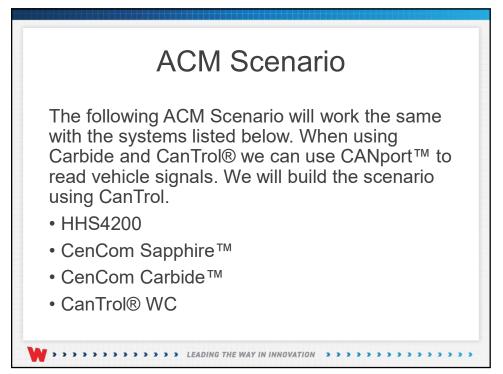

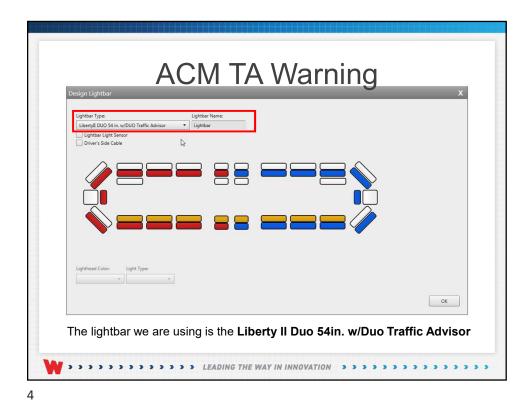

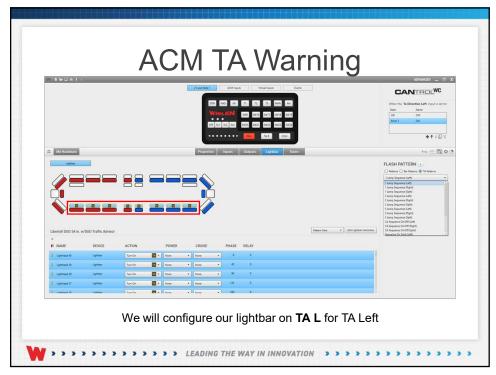

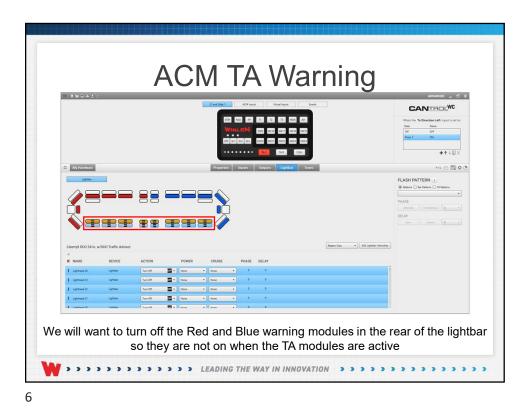

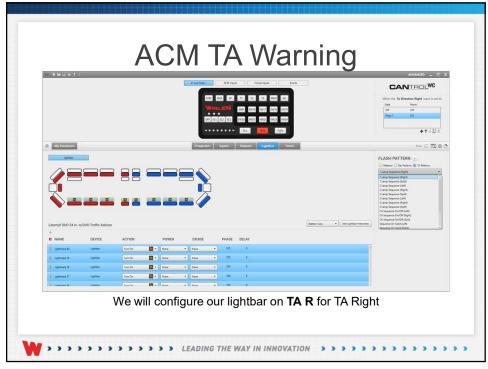

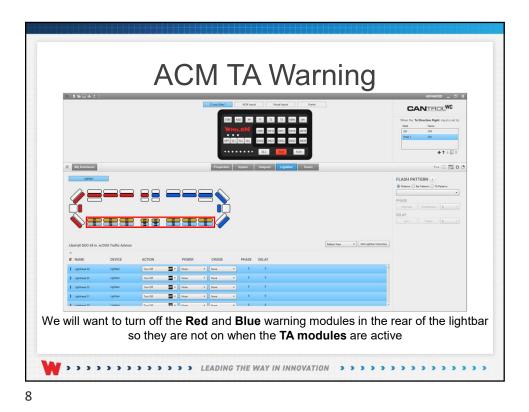

| WENNEL              |          |        |        |               |            |                                                                                                    | arnin          | 5  | ADVANCED _ 🗗                                                                         |
|---------------------|----------|--------|--------|---------------|------------|----------------------------------------------------------------------------------------------------|----------------|----|--------------------------------------------------------------------------------------|
|                     |          |        |        | 21 and Side 1 | ] [ ACM by | ots Vitual Inputs<br>+ / X<br>Side Buffer                                                                                                    | 5vents         |    | CANTROL                                                                              |
|                     |          |        |        |               | r          | Cycle Handblree Suff.<br>Cycle TI Overside"<br>Cycle TI Overside"<br>Cycle TI Overside"<br>Play Manual Coest"<br>Play Manual Coest"<br>Play Manual Coest" |                |    | When Split 7A* occurs                                                                |
| All My Hardware     |          |        |        | Property      | es Inputs  | Outputs Lighthor                                                                                                    | Tones          |    |                                                                                      |
| Libertyl DUO 54 in. |          |        |        |               |            |                                                                                                    | Politen View - | Pi | Antenes San Antenes Sa Antenes<br>ASE<br>Illerate Senditional •<br>LAY<br>San Unam • |
| R NAME              | DEVICE   | ACTION | POWE   | R CRUISE      | PHASE      | DELAY                                                                                                    |                |    |                                                                                      |
| L Liphtread 0       | Lighter  | None   | • None | • Nore        | • 0        | 0                                                                                                    |                | į. |                                                                                      |
| Lighthead 1         | Lighther | Note   | • None | • None        | • 0        | 0                                                                                                    |                |    |                                                                                      |
| Eighthead 2         | Ughther  | None   | • None | • Nore        | • •        | 0                                                                                                    |                |    |                                                                                      |
| E Lighthead 3       | Lightbar | None   | • None | Nove          | • •        |                                                                                                    |                |    |                                                                                      |
|                     |          | News   | a bree | • ] [ Norma   |            |                                                                                                    |                |    |                                                                                      |

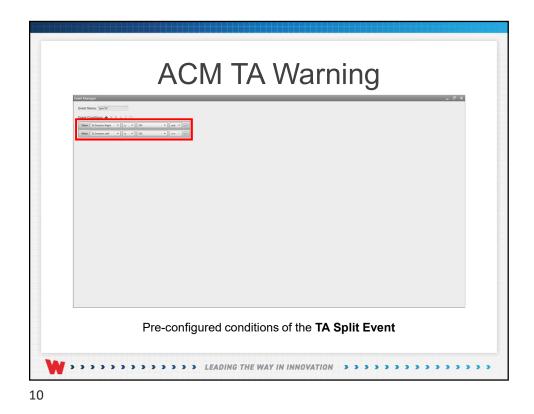

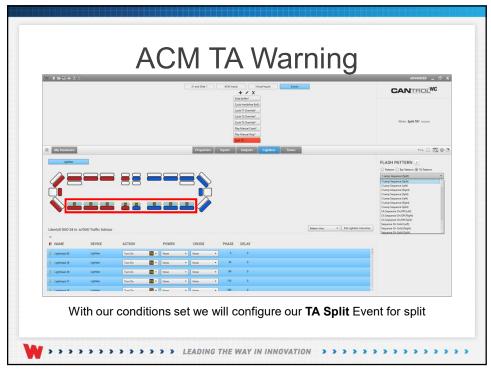

|                        |                       | 21 and Skin 1           | ACM Inputs Virtual Inputs                                                                                                    | formin .                                | CANTROLWC                                                                                                    |
|------------------------|-----------------------|-------------------------|----------------------------------------------------------------------------------------------------|-----------------------------------------|----------------------------------------------------------------------------------------------------|
|                        |                       |                         | Cycle Handlers Bull.<br>Cycle 11 Overried<br>Cycle 13 Overried<br>Cycle 13 Overried<br>Page Mousel Coast<br>Page Mousel Coast<br>Page Mousel Coast |                                         | When Spill TA* occurs                                                                                                    |
| My Hardware            |                       | Properties              | Inputs Duputs Lightbor                                                                                                    | Tones                                   | *** 🖂 🖸 🗘                                                                                                    |
|                        |                       |                         |                                                                                                    |                                         | Philoso Conference Conference      PHADE     Detroit Conference      PHADE     Detroit     Conference      Conference |
| Libertyll DUO 54 in. s | v/DUO Traffic Advisor |                         |                                                                                                    | Pattern View • Est Lighthar Intersities |                                                                                                    |
| E NAME                 | DEVICE ACT            |                         | PHASE DELAY                                                                                                    |                                         |                                                                                                    |
| Upthese 23             | Lighthan Turn<br>Turn | Ca Nore • Nore          |                                                                                                    |                                         |                                                                                                    |
| Lighthead 22           | Lightae Parts         | m Overnde • None • None | • •                                                                                                    |                                         |                                                                                                    |
| I GptHast21            | Lightlar Sen          | Of The None • None      |                                                                                                    |                                         |                                                                                                    |

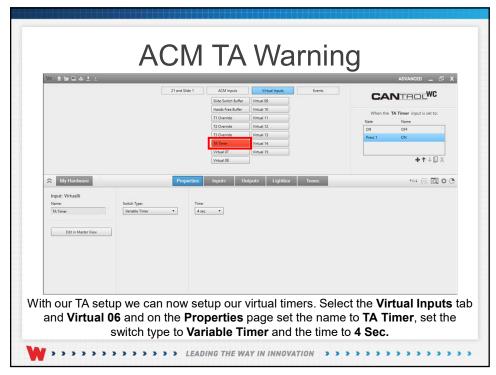

| Virtual 08                                          | Press 1 ON ++++□× |
|-----------------------------------------------------|-------------------|
| Ingot: Virtual7 Name TA Warning Edit in Master View |                   |

|                                                                                                    | Ver the Te Te New Control of the Control of the Con | 13 Decette     Work 19/15     Working spill of an official spill       13 Decette     More     Sec.       13 Decette     More     Sec.       13 Decette     More     Sec.       13 Decette     More     Sec.       13 Decette     More     Sec.       13 Decette     More     Sec.       14 Decette     More     Sec.       15 Decette     More     Sec.       16 Decette     More     Sec.                                                                                                    | a set to: |
|----------------------------------------------------------------------------------------------------|----------------------------------------------------------------------------------------------------|----------------------------------------------------------------------------------------------------|-----------|
| IDeal     Out 0     Image: Second Second Sec | Vi Rochover Dependie Upde Original Tower Priorie                                                                                                    | 17.0 control         None 10           10.0 mm         None 10           10.0 mm         None 10                                                                                                    |           |
|                                                                                                    |                                                                                                    | (Ynud) + 1                                                                                                    |           |
| PLASH PATTERN                                                                                                    |                                                                                                    | Andrese Prozentine Insult Outsuit Town Terry                                                                                                    | τØΧ       |
|                                                                                                    |                                                                                                    |                                                                                                    | 100 C     |
|                                                                                                    |                                                                                                    | Idphare Garbaren O Britan                                                                                                    |           |
|                                                                                                    |                                                                                                    |                                                                                                    | •         |
|                                                                                                    |                                                                                                    |                                                                                                    |           |
|                                                                                                    |                                                                                                    |                                                                                                    |           |
|                                                                                                    | nerýd DD 56 in. vo DDD Traffe Advisor                                                                                                    |                                                                                                    |           |
|                                                                                                    | ertyll DUO 54 in. w/DUO Traffic Advisor bioty                                                                                                    |                                                                                                    |           |
| ertyll DUD 54 in, w/DUD Traffic Advisor                                                                                                    |                                                                                                    | DUO 54 in, w/DUO Traffic Advisor Vetex Vee                                                                                                    |           |
| NAME DEVICE ACTION POWER CRUISE PHASE DELAY                                                                                                    | NAME DEVICE ACTION POWER CRUISE PHASE DELAY                                                                                                    |                                                                                                    |           |
| Lipmand Comment                                                                                                    | Lighteed Lighter Tercht 🔟 - Nove - Nove - 0 0                                                                                                    | IE DEVICE ACTION POWER CRUISE PHASE DELAY                                                                                                    |           |
| Lightnesd 39 Lightner Sum Off 🔤 • Nove • 0 0                                                                                                    |                                                                                                    |                                                                                                    |           |
| Laborat Ma Laborat Trans The New A New A New A                                                                                                    |                                                                                                    | Markel Spetier Turctif 22 to Name + 0 0<br>Markel Spetier Turctif 22 to Name + 0 0                                                                                                    |           |
|                                                                                                    | Linkson T Linkson Turk (M. T. Kang, C. Kang, C.  | Gaptier         Tarcolf         Tarcolf <t< td=""><td></td></t<> |           |
| and the catther Tax of Tax a line a line a                                                                                                    |                                                                                                    | verf () Cynter Ter () 🔟 • Ter () Ter • () 0 0                                                                                                    |           |
|                                                                                                    | Linear To Linear Tool The Name + Days + 0 0                                                                                                    | Gaptier         Tarcolf         Tarcolf <t< td=""><td></td></t<> |           |
|                                                                                                    |                                                                                                    | Gaptier         Tarcolf         Tarcolf <t< td=""><td></td></t<> |           |
|                                                                                                    |                                                                                                    | Gaptier         Tarcolf         Tarcolf <t< td=""><td></td></t<> |           |

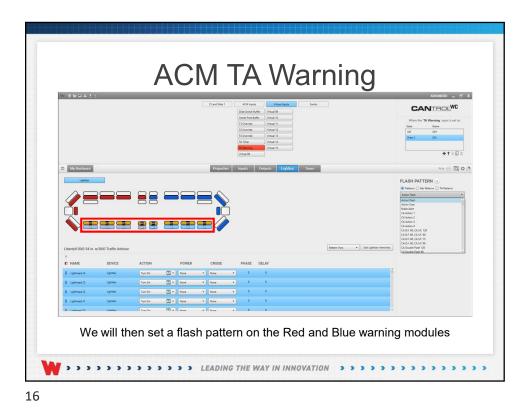

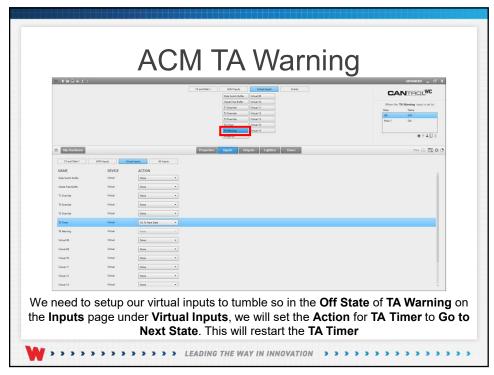

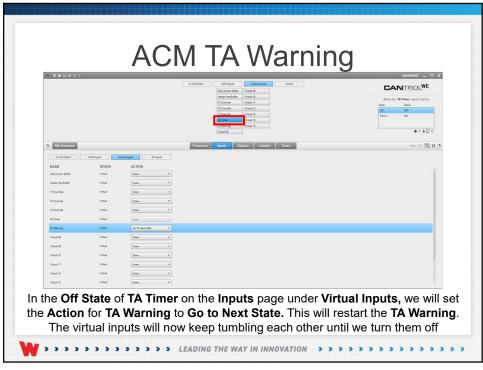

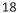

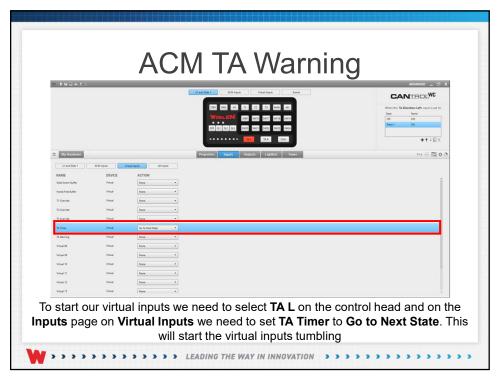

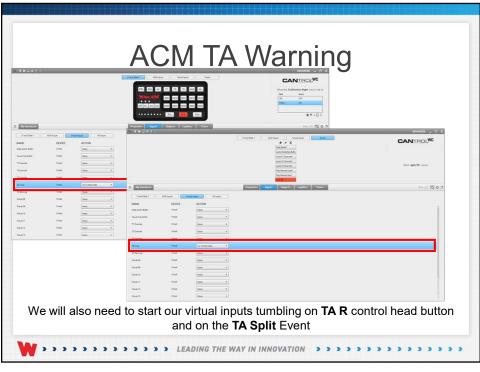

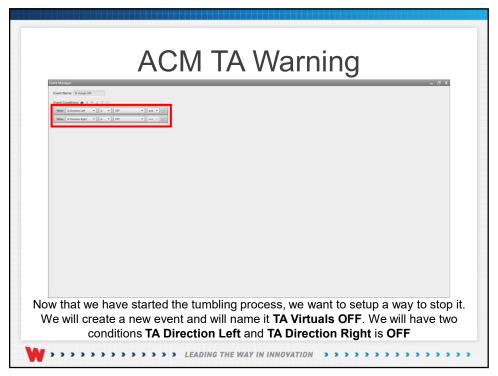

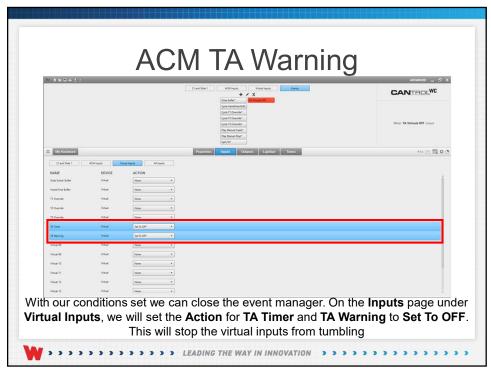

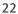

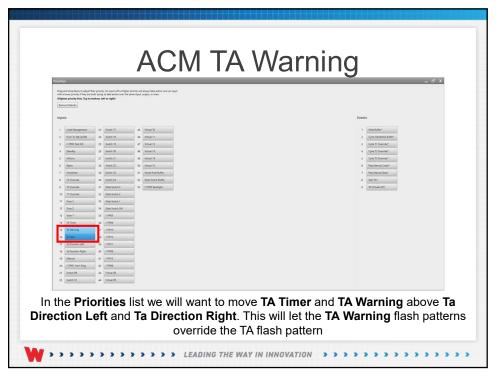

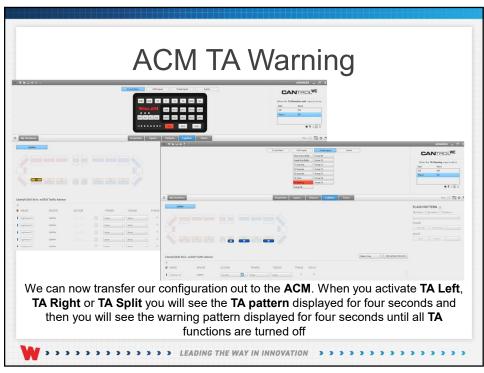

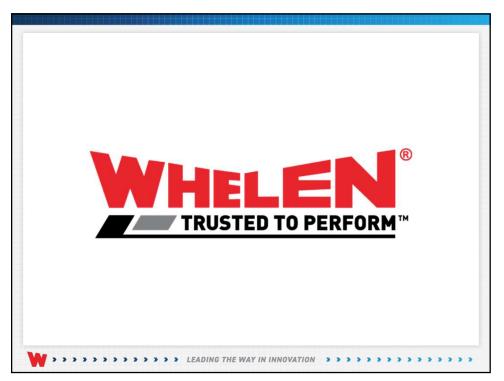

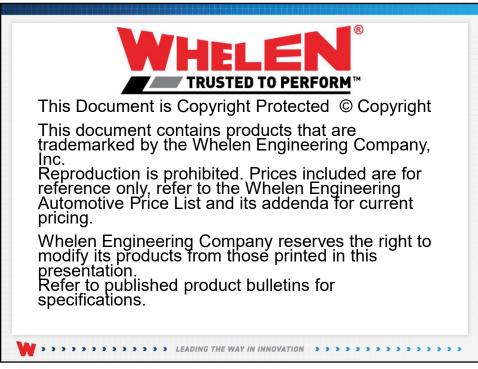

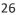